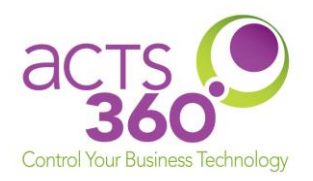

## "How to Get Support" Quick Start Guide

Your Customer Care Team of qualified IT Support Specialists are at your service 24/7/365. We look forward to making sure your systems are operational, and any issues are addressed and resolved in a timely manner. To better meet your needs, we offer **two** options for submitting support requests.

## **1. For non-urgent issues and requests: email us at help@acts360.com**

- Emails sent to **help@acts360.com** from a company email address will automatically generate a Service Ticket, and you should receive an automated response acknowledging receipt of your email with a unique ticket number. The ticket automatically enters our support queue and will be assigned to the next available technician. It is important that you include the **computer name** (or Service Tag) and a **description** of the issue for faster diagnosis.
- Future notifications and communication from the technical specialist working the ticket will come from **help@acts360.com** with the ticket number in the subject line. Please always respond by clicking "Reply", and your response will automatically enter the appropriate ticket.

## **2. For urgent issues and requests call us at 813-657-0849**

## • **Our customer Care Team is available during regular business hours (8:00 AM EST – 5:00 PM EST)**

• Any calls during this time will enter our technical support queue and will be answered by a dispatcher in the order that the call was received. The dispatcher will create a ticket and assign it to the next available technician.

Our after-hours recording will give callers the option to leave a message in our **emergency voice mailbox**. Please leave a message, and an automated alert will notify our On-Call Technician. Be advised that work done outside of regular business hours may incur a Time & Materials charge if the work requested falls outside the scope of the signed contract for covered after-hours services. Voicemails left for non-emergencies will be addressed the following business day.